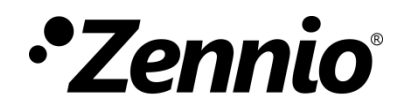

# **Salidas individuales binarias**

**Módulo controlador de relés**

Edición del manual: [0.3]\_a

[www.zennio.com](http://www.zennio.com/)

# <span id="page-1-0"></span>**CONTENIDO**

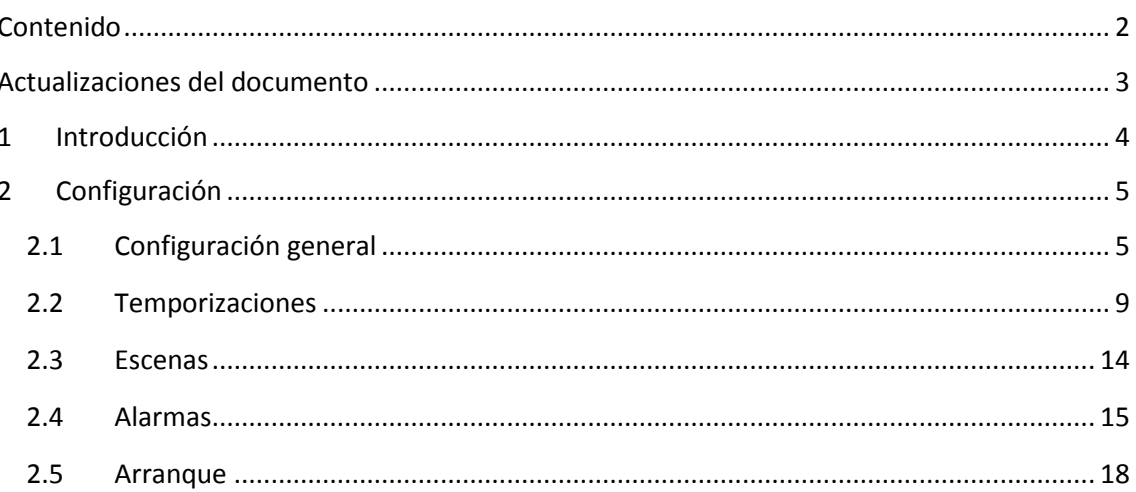

# <span id="page-2-0"></span>**ACTUALIZACIONES DEL DOCUMENTO**

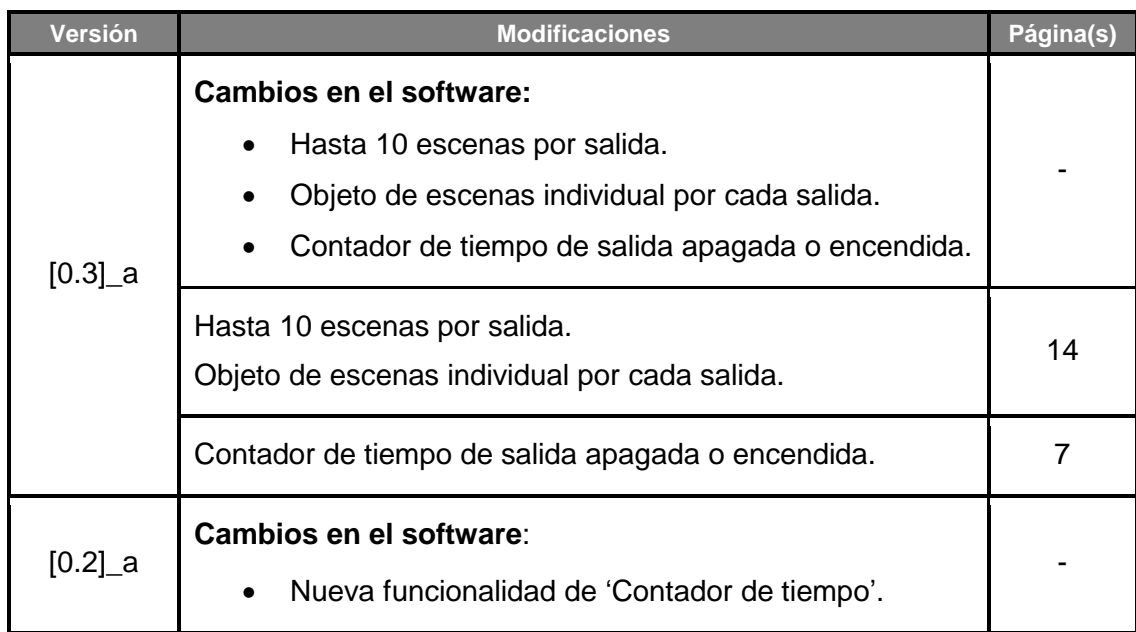

# <span id="page-3-0"></span>**1 INTRODUCCIÓN**

Muchos dispositivos Zennio incorporan **salidas binarias de relé** (generalmente denominadas "**salidas individuales**" en sus respectivos programas de aplicación) que permiten el control independiente de diferentes cargas.

Se recomienda consultar el manual de usuario y la hoja técnica específicos de cada dispositivo Zennio para confirmar si esta funcionalidad está disponible o no, así como para obtener instrucciones específicas sobre la conexión e instalación.

# <span id="page-4-0"></span>**2 CONFIGURACIÓN**

## <span id="page-4-1"></span>**2.1 CONFIGURACIÓN GENERAL**

Cada salida puede ser habilitada o inhabilitada por parámetro y realizar diferentes funciones.

Se puede configurar el tipo como **normalmente abierta** (es decir, la activación de la salida provoca el cierre el relé) o **normalmente cerrada** (es decir, la activación de la salida provoca la apertura del relé).

Además del tipo, se pueden configurar las siguientes otras funcionalidades que se indican a continuación.

#### **PARAMETRIZACIÓN ETS**

El programa de aplicación típicamente proporcionará una casilla por cada salida, de manera que sea posible habilitarlas o inhabilitarlas de forma independiente. Por favor consúltese el manual específico del programa de aplicación para identificar dónde se encuentran estas casillas.

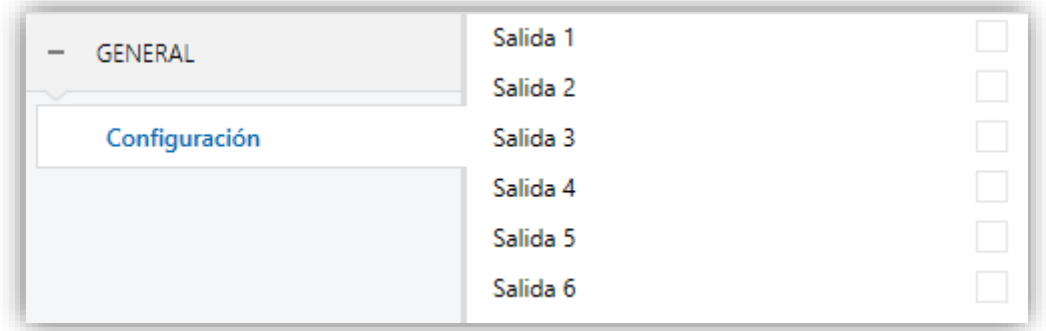

**Figura 1** Habilitación de cada salida por separado.

Por cada salida individual se incluye una pantalla específica de configuración en el menú de la izquierda. Esta pantalla contiene los siguientes parámetros:

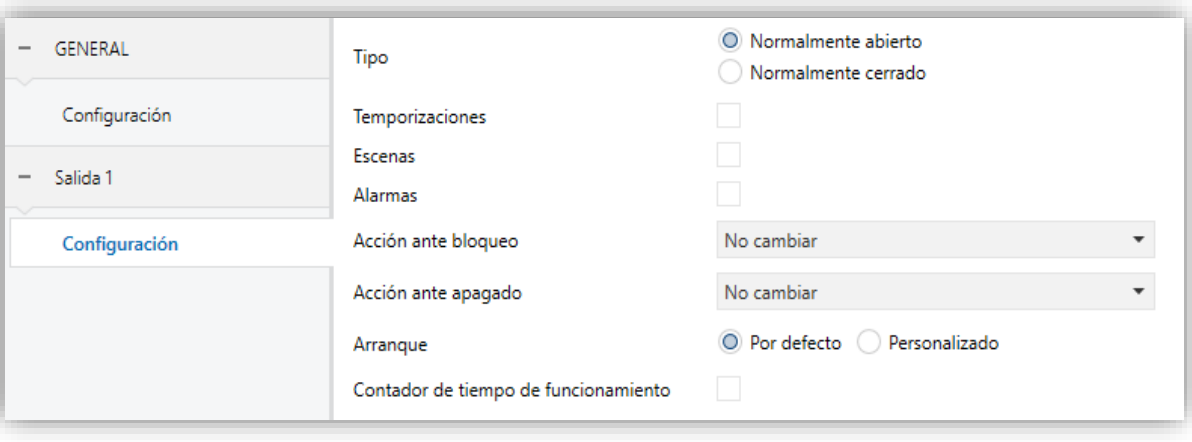

**Figura 2** Salida individual – Configuración.

- **Tipo**: determina si la salida es de tipo "normalmente abierto" (predeterminado) o "normalmente cerrado", según el estado *natural* del relé.
- **Temporizaciones**: activa o desactiva las funciones de temporización, que se configuran desde una pantalla de parámetros específica (ver sección [2.2\)](#page-8-0).
- **Escenas**: activa o desactiva la función de escenas, que debe configurarse desde una pantalla de parámetros específica (ver sección [2.3\)](#page-13-0).
- **Alarmas**: activa o desactiva la función de alarmas, que debe configurarse desde una pantalla de parámetros específica (ver sección [2.4\)](#page-14-0).
- **Acción ante bloqueo**: establece si dejar el relé como está ("No cambiar", opción por defecto) o conmutarlo a apagado ("Apagar") o a encendido ("Encender") en caso de producirse una orden de bloqueo a través del objeto "**[Sx] Bloquear**" (1 = bloqueo; 0 = desbloqueo). Cuando se recibe la orden de desbloqueo, se volverá al estado previo de la salida (antes del bloqueo).
- **Acción ante apagado**: establece si dejar el relé como está ("No cambiar", opción por defecto) o conmutarlo a *off* ("Apagar") o a *on* ("Encender") en caso de apagarse el dispositivo debido por ejemplo a un fallo de tensión.
- **Arranque**: establece si se debe realizar la acción por defecto ("Por defecto") o una acción personalizada ("Personalizado") sobre la salida durante el arranque del dispositivo. Ésta última opción debe configurarse desde una pantalla de parámetros específica (ver sección [2.5\)](#page-17-0).

**Contador de tiempo de funcionamiento:** permite registrar el tiempo que permanece encendida o apagada una salida. Cuando se habilita aparecen los siguientes parámetros:

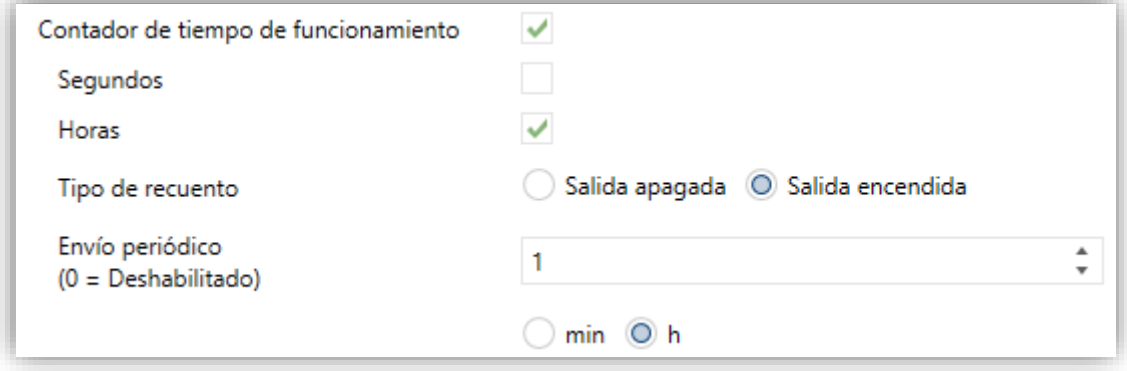

**Figura 3** Salida individual – Contador de tiempo.

- ➢ **Segundos:** desactivado por defecto, habilita el objeto "**[Sx] Tiempo de funcionamiento (s)**" correspondiente al registro (en segundos) del tiempo que permanece encendida la salida. El valor máximo es de 2147483647 (cuando se alcanza se mantiene).
- ➢ **Horas:** activado por defecto, habilita el objeto "**[Sx] Tiempo de funcionamiento (h)**" correspondiente al registro (en horas) del tiempo que permanece encendida la salida. El valor máximo es de 65535 (cuando se alcanza se mantiene).
- ➢ **Tipo de recuento:** determina si el contador medirá el tiempo que la salida se encuentra encendida (opción por defecto) o el tiempo que la salida se encuentra apagada.
- ➢ **Envío periódico:** permite configurar un envío periódico de los objetos habilitados ("**[Sx] Tiempo de funcionamiento (s)**" y/o "**[Sx] Tiempo de funcionamiento (h)**"). Este periodo es común para ambos objetos. Rango:  $0-1440$  minutos o  $0-24$  horas  $(0 = \text{Inhabilitado}).$

Es posible tanto leer como actualizar el valor de los contadores escribiendo directamente sobre los objetos habilitados (por ejemplo, para resetearlos, se escribirá el valor 0 en cualquiera de ellos y se actualizarán ambos objetos).

Después de configurar una salida como Salida individual, aparecen por defecto dos objetos de comunicación más:

- $\cdot$ **[Sx] Encender/apagar**: objeto de un bit para la recepción de órdenes de apagado/encendido desde el bus. Un "1" hará que la salida se encienda y un "0" que se apague. Dependiendo de si la salida se ha marcado como normalmente cerrada o normalmente abierta, encender la salida consistirá en abrir o en cerrar el relé (y la acción opuesta para el apagado).
- **[Sx] Encender/apagar (estado)**: objeto de un bit que informará del estado actual de la salida individual. Se puede leer en cualquier momento y responderá con un "1" o un "0" en función de si la salida está encendida o apagada, respectivamente.

# <span id="page-8-0"></span>**2.2 TEMPORIZACIONES**

Las temporizaciones permiten realizar acciones temporizadas sobre las salidas.

En primer lugar, la función de **intermitencia** consiste en realizar una secuencia continua de encendidos y apagados temporizados cuando se recibe un objeto determinado de activación.

Por otro lado, la función de **temporización simple** consiste en realizar una única secuencia temporizada de encendido-apagado cuando se recibe un "1" a través de un objeto específico ("**[Sx] Temporización**"). A la acción de encendido se le podrá aplicar un cierto retardo ("**Retardo de encendido**"), configurable por parámetro. Igualmente, se podrá configurar el tiempo en que la salida permanecerá encendida antes de apagarse de nuevo ("**Duración de encendido**").

De igual modo, si la salida se encontraba ya encendida y se recibe un "0" a través del objeto "**[Sx] Temporización**", se cancelará la duración de encendido y la salida se apagará inmediatamente o tras un cierto retardo ("**Retardo de apagado**"), igualmente parametrizable.

**Nota**: *si se recibe una orden por el objeto general "[Sx] Encender/Apagar", se cancelará la temporización simple y se aplicará el estado establecido en esa orden.*

La [Tabla 1](#page-8-1) resume las acciones y los retardos a tener en cuenta según el estado de la salida y la orden recibida por el objeto "**[Sx] Temporización**".

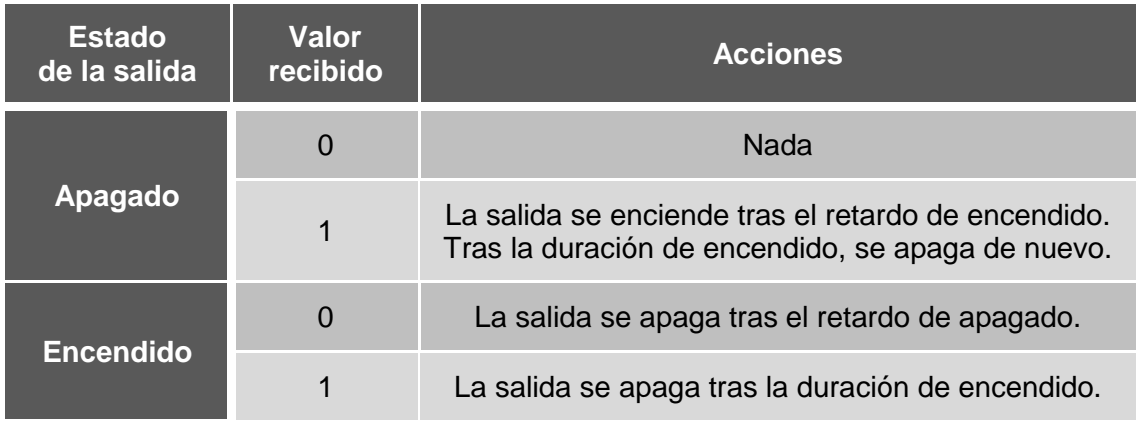

**Tabla 1** Acciones según el estado de la salida y la orden recibida

<span id="page-8-1"></span>Por otra parte, dependiendo de si la función de **multiplicación** se encuentra activa, se podrá multiplicar progresivamente (tantas veces como se reciban las ordenes de encendido o apagado a través de "**[Sx] Temporización**") el retardo de encendido, el retardo de apagado o la duración de encendido definidos inicialmente, en función de cuál esté en marcha. Se distinguen diferentes situaciones:

#### $\cdot$ **Sin multiplicación**:

- Si la cuenta del retardo de encendido ya está en marcha, se reiniciará cada vez que se reciba de nuevo un "1" por el objeto "**[Sx] Temporización**".
- Si el encendido ya se ha producido y está en curso la cuenta de la duración de encendido, ésta se reiniciará cada vez que se reciba de nuevo el valor "1".
- Si la cuenta del retardo de apagado ya está en marcha, se reiniciará cada vez que se reciba un nuevo valor "0**"**.

### **Con Multiplicación**:

- Si la cuenta del retardo de encendido ya está en marcha y se recibe varias veces el valor "1" por el objeto "**[Sx] Temporización**", entonces el tiempo de retardo real será "n" veces el parametrizado, siendo n el número de veces que llegue el valor "1" (**5 veces** como máximo; las siguientes recepciones se ignorarán hasta la siguiente activación de la función de temporización simple).
- Si el encendido ya se ha producido y está en curso la cuenta de la duración de encendido, entonces ésta pasará a ser "n" veces el valor parametrizado, siendo "n" el número de veces que llegue el valor "1" (de nuevo, **5** como máximo).
- Si la cuenta del retardo de apagado ya está en marcha, el retardo real será "n" veces el parametrizado, siendo "n" el número de veces que se reciba el valor "0" (**5** como máximo).

**Nota**: *la multiplicación es útil sobre todo sin retardos de encendido y de apagado. No obstante, como ya se ha explicado y como se muestra en el próximo ejemplo, es posible aplicarla también a estos retardos en caso de que sí se hayan definido*.

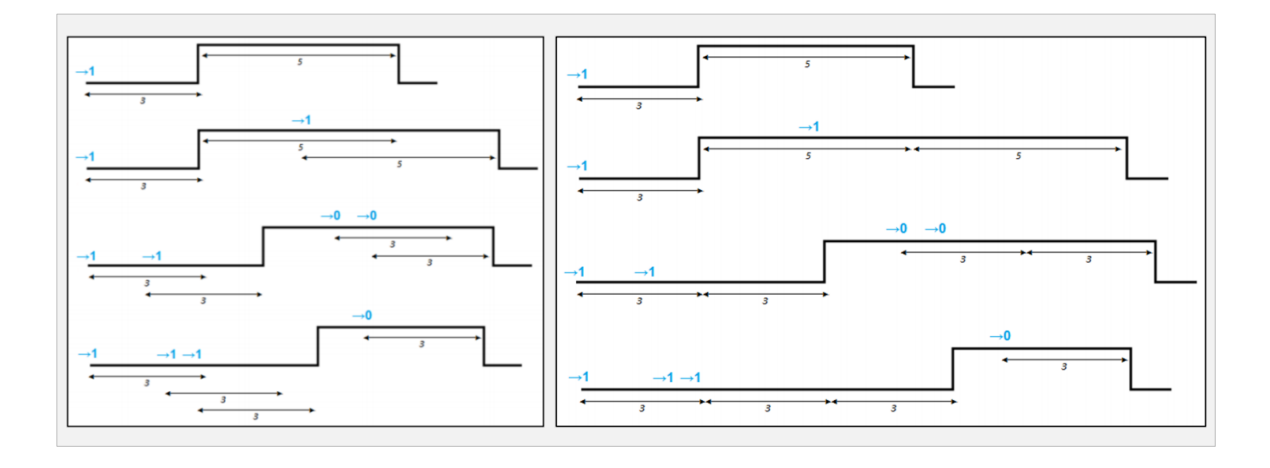

**Figura 4** Sin multiplicación (izquierda). Con multiplicación (derecha).

El ejemplo anterior muestra cómo funciona la multiplicación cuando se parametrizan retardos de encendido y apagado de 3 segundos y una duración de encendido de 5 segundos. *"→0" y "→1" representan* llegadas sucesivas del valor "0" ó "1" a través de "**[Sx] Temporización**".

#### **PARAMETRIZACIÓN ETS**

Tras habilitar "**Temporizaciones**" en la pantalla de Configuración (ver sección [2.1\)](#page-4-1) aparece una nueva pestaña en el menú de la izquierda.

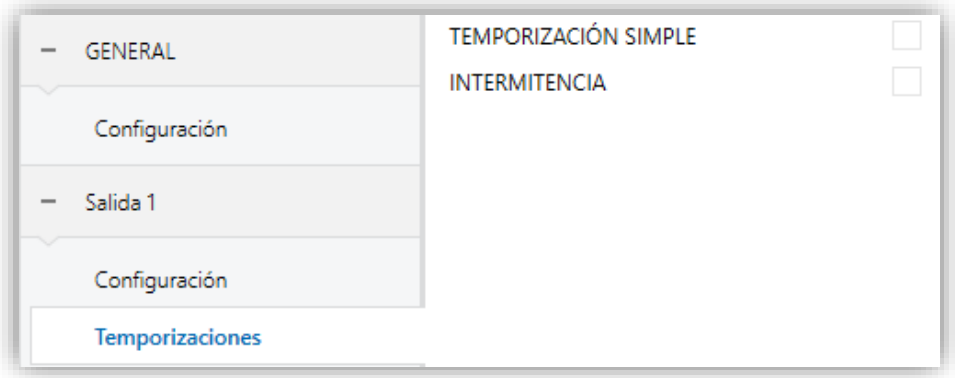

**Figura 5** Salida individual - Temporizaciones.

La pestaña de Temporizaciones contiene los siguientes parámetros:

**Temporización simple**: activa o desactiva la función de temporización simple, es decir, la ejecución de un apagado/encendido temporizado tras la recepción de un "1" o un "0" a través de "**[Sx] Temporización**", de acuerdo a los siguientes parámetros:

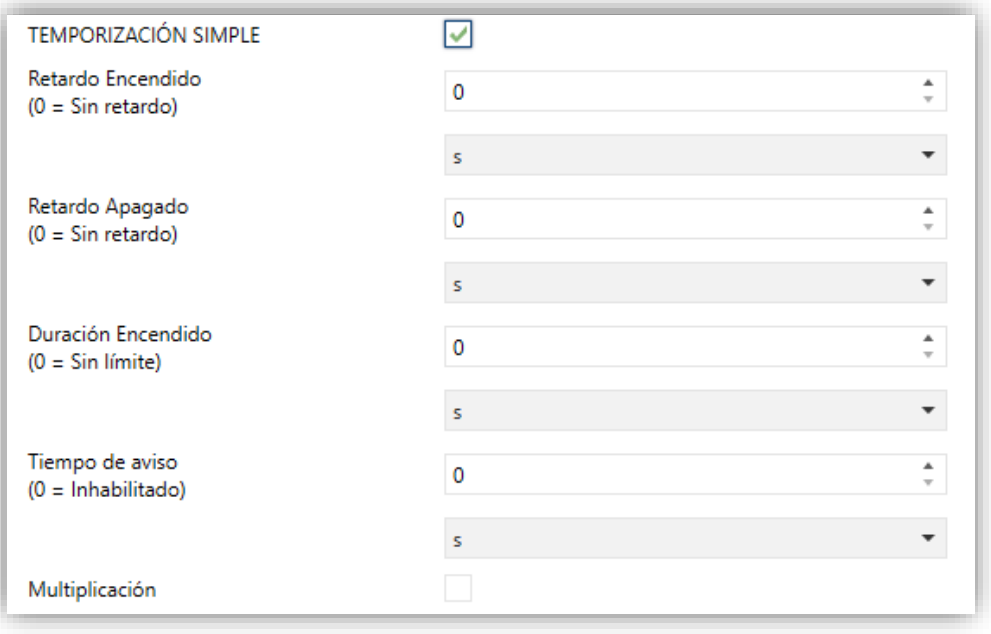

**Figura 6** Salida individual – Temporización simple.

- ➢ **Retardo de encendido**: determina si la acción de "Encendido" debe ejecutarse inmediatamente ("0"; opción por defecto) después de recibir un "1" a través del objeto "**[Sx] Temporización**", o si se debe retrasar un tiempo determinado (0 a 600 décimas de segundo; 0 a 3600 segundos; 0 a 1440 minutos; 0 a 24 horas).
- ➢ **Retardo de apagado**: análogo al anterior, pero referido únicamente a la orden de apagado que se lleva a cabo cuando se recibe un "0" a través del objeto "**[Sx] Temporización**".
- ➢ **Duración de encendido**: establece el tiempo que la salida permanecerá encendida una vez que el retardo de encendido termina y la salida finalmente se enciende (0 a 600 décimas de seg.; 0 a 3600 segundos; 0 a 1440 minutos; 0 a 24 horas). Si se deja a cero, la salida no se apagará.
- ➢ **Tiempo de aviso**: establece un tiempo de anticipación (0 a 600 décimas de segundo; 0 a 3600 segundos; 0 a 1440 minutos; 0 a 24 horas) antes de la acción de apagado de manera que se producirá una intermitencia en la salida (de dos segundos) para notificar que la temporización está a punto de terminar. Además, el objeto "**[Sx] Tiempo de aviso (estado)**" adquiere el valor de "1" mientras esa intermitencia está en marcha (y "0" en cualquier otro momento). Si se deja a cero, no se llevará a cabo la

intermitencia de advertencia. Hay que tener en cuenta que, para que esta funcionalidad se aplique, este tiempo debe ser menor que el tiempo de duración de encendido y mayor o igual que 2 segundos.

- ➢ **Multiplicación**: habilita o inhabilita la función de multiplicación.
- **Intermitencia**: cuando se activa, se muestra el objeto "**[Sx] Intermitencia**" en el proyecto. Si se recibe un "1" a través de dicho objeto se activa la intermitencia de la salida, mientras que con un "0" se detiene. Esta intermitencia estará sujeta a los siguientes parámetros:
	- ➢ **Duración de encendido**: tiempo de cada fase de *on* (5 a 600 décimas de segundo; 1 a 3600 segundos; 1 a 1440 minutos; 1 a 24 horas).
	- ➢ **Duración Apagado**: tiempo de cada fase de *off* (5 a 600 décimas de segundo; 1 a 3600 segundos; 1 a 1440 minutos; 1 a 24 horas).
	- ➢ **Repeticiones**: número de veces que se llevará a cabo la secuencia de encendido/apagado. Si se deja a "0", la intermitencia sólo se detendrá cuando se reciba un "0" a través del objeto "**[Sx] Intermitencia**".
	- ➢ **Último estado**: establece el estado de la salida al finalizar la intermitencia (por defecto, apagado). Este parámetro solo está disponible si se establece un número finito de repeticiones (parámetro anterior mayor que 0).

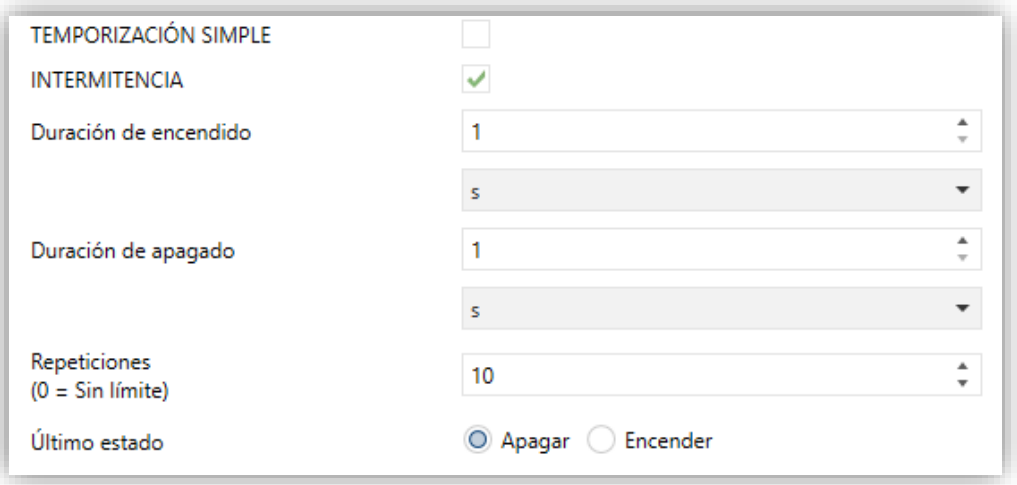

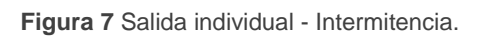

## <span id="page-13-0"></span>**2.3 ESCENAS**

La función de 'Escenas' permite ejecutar el encendido o el apagado de la salida ante la llegada de un objeto de escena.

Estará disponible un objeto de escena por cada salida en la que se habilite esta funcionalidad. Serán objetos de un byte para la recepción de los valores de escena (0- 63 para ejecutar las escenas 1-64 y 128-191 para guardar las escenas 1-64) desde el bus KNX.

#### **PARAMETRIZACIÓN ETS**

Tras habilitar "**Escenas**" en la pantalla de Configuración (ver sección [2.1\)](#page-4-1) aparece una nueva pestaña en el menú de la izquierda.

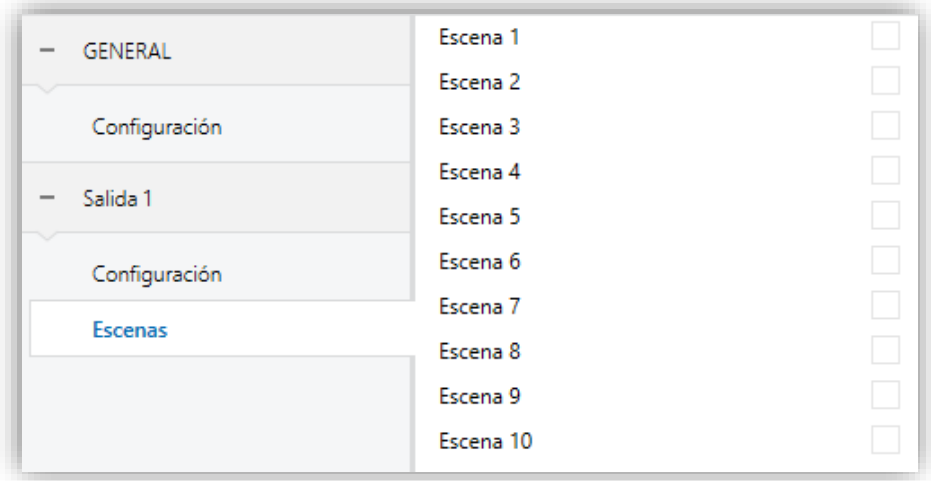

**Figura 8** Salida individual - Escenas.

Se pueden configurar hasta diez escenas. Dependiendo del número de escenas habilitadas, los dos siguientes parámetros aparecen varias veces (una por cada escena):

- **Número de escena**: establece el número de escena deseado, de modo que cuando se recibe ese valor (decrementado en uno, de acuerdo al estándar KNX) a través del objeto "**[Sn] Escenas**" de la correspondiente salida 'n', se activará la acción configurada a continuación.
- **Acción**: "Apagar" (por defecto) o "Encender", dependiendo del estado que la salida debe adquirir cuando se activa la escena.

## <span id="page-14-0"></span>**2.4 ALARMAS**

La funcionalidad de 'Alarmas' permite cambiar el estado de las salidas al llegar una señal de alarma desde el bus KNX. Puede configurarse el estado en que quedará la salida tanto cuando la alarma se activa como cuando se desactiva.

Es posible la **monitorización cíclica** de la señal de alarma definiendo un cierto periodo de tiempo. El actuador comprobará que el estado de alarma o no alarma se recibe al menos una vez antes de que el periodo expire (nota: esta comprobación no tiene lugar hasta que el objeto se haya recibido al menos una vez). En caso de que el objeto deje de ser actualizado (es decir, de que el actuador deje de recibir valores a través de él), se llevará a cabo la acción de alarma, por razones de seguridad.

Con respecto a la desactivación de la alarma, también es posible configurar una desactivación simple o una desactivación **con enclavamiento**.

- En el primer caso se desencadena la acción de desactivación tan pronto como el objeto de alarma recupere su valor normal.
- El segundo caso, en cambio, requiere que se reciba una orden de confirmación (a través de otro objeto) después de que el objeto de alarma tome su valor normal.

**Nota**: *las alarmas siempre prevalecen sobre el resto de las funciones (por ejemplo: las órdenes de bloqueo durante el estado de alarma se ignorarán; las órdenes de alarma durante el estado de bloqueo, no).*

#### **PARAMETRIZACIÓN ETS**

Tras habilitar "**Alarmas**" en la pantalla de Configuración (ver sección [2.1\)](#page-4-1) aparece una nueva pestaña en el menú de la izquierda.

La pantalla de configuración "Alarma" contiene los siguientes parámetros:

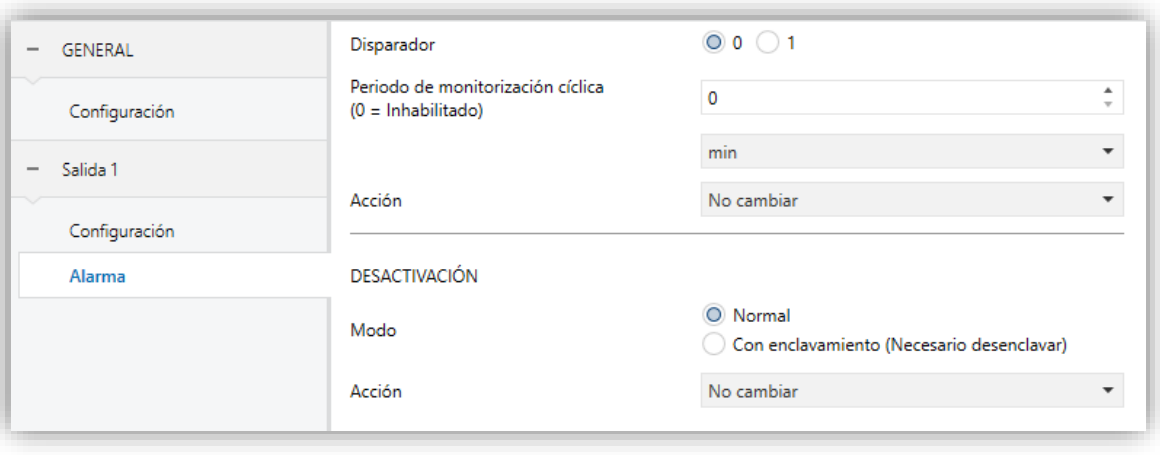

**Figura 9** Salida individual - Alarmas.

- **Disparador**: establece el valor ("0" –por defecto– o "1") que, al recibirse desde el bus KNX a través del objeto "**[Sx] Alarma**", será interpretado por el actuador como un desencadenante de la alarma, por lo que se iniciará la acción configurada más abajo.
- **Periodo de monitorización cíclica**: establece cada cuánto tiempo, como máximo, cabe esperar la recepción del objeto de alarma desde el bus una vez haya tenido lugar una primera recepción. Si se excede, y por razones de seguridad, la acción de alarma también se activará. Si este parámetro se deja a cero (opción por defecto), la función de monitorización cíclica permanecerá inhabilitada. Los valores permitidos son 5 a 600 décimas de segundo; 1 a 3600 segundos; 1 a 1440 minutos; 1 a 24 horas.
- **Acción**: "No cambiar" (por defecto), "Apagar", "Encender" o "Intermitencia". Seleccionando la última opción aparecen más parámetros:
	- ➢ "**Duración de encendido**", "**Duración de apagado**" y "**Repeticiones**": todos ellos análogos a los de la función de Intermitencia, dentro de Temporizaciones (ver los parámetros anteriores).
- **Desactivación – Modo**: "Normal" (por defecto) o "Con enclavamiento (necesario desenclavar)". La segunda opción habilita un nuevo objeto de un bit, "**[Sx] Desenclavar alarma**", que debe usarse para confirmar la alarma externamente una vez que se ha recibido el valor de no alarma a través del objeto "**[Sx] Alarma**" (es decir, el valor inverso del de activación).

**Nota**: *el desenclavamiento debe enviarse necesariamente después de que el objeto "[Sx] Alarma" haya adquirido el valor de no alarma. Si se envía mientras el valor de este objeto sea el de alarma, no tendrá efecto*.

**Desactivación – Acción**: establece el estado que debe adquirir la salida una vez se ha desactivado la alarma (y desenclavado, si se requiere). Puede ser: "No cambiar" (por defecto), "Apagado", "Encendido" o "Último (antes de alama)".

# <span id="page-17-0"></span>**2.5 ARRANQUE**

La función de Arranque ofrece la posibilidad de conmutar la salida a un cierto estado durante la puesta en marcha del actuador.

- **Por defecto**: apagado después de una descarga de ETS, y sin cambios después de un fallo de bus.
- **Personalizado**: apagado / encendido / último, bien después de una descarga de ETS o bien tras un fallo de bus (último será apagado en la primera puesta en marcha). Opcionalmente se puede mandar el objeto de estado al bus (con un retardo configurable).

#### **PARAMETRIZACIÓN ETS**

Tras elegir un **Arranque** "Personalizado" en la pantalla de Configuración (ver sección [2.1\)](#page-4-1) aparece una nueva pestaña en el menú de la izquierda.

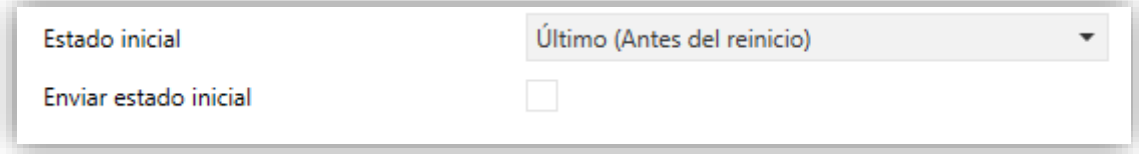

**Figura 10** Salida individual - Arranque.

Contiene los siguientes parámetros:

- **Estado inicial**: permite establecer el estado que adquirirá la salida tras la puesta en marcha del actuador. Puede ser: "Último (antes del reinicio)" (por defecto; durante la primera puesta en marcha, la salida permanecerá apagada), "Apagado" o "Encendido".
- **Enviar estado inicial**: establece si el objeto de estado de la salida se debe enviar al bus KNX (con el fin de actualizar otros dispositivos KNX) después de la puesta en marcha del actuador. Es posible imponer un retardo (0 a 600 décimas de segundo; 0 a 3600 segundos; 0 a 1440 minutos; 0 a 24 horas) para asegurar que este valor se envía una vez que los dispositivos están listos para recibirlo.

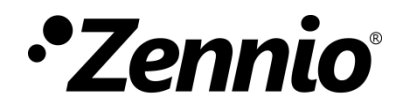

**Únete y envíanos tus consultas sobre los dispositivos Zennio: [http://support.zennio.com](http://support.zennio.com/)**

### **Zennio Avance y Tecnología S.L.**

C/ Río Jarama, 132. Nave P-8.11 45007 Toledo (Spain).

*Tel. +34 925 232 002.* 

*www.zennio.com info@*zennio*.com*

# $knx$   $C6$  RoHS